# **EXPRESS** ЭКСПРЕСС-ДОСТАВКА ДОКУМЕНТОВ И ГРУЗОВ

## <span id="page-0-0"></span>**Express.ru personal account API**

Version dated 19.05.2015

## **Table of contents**

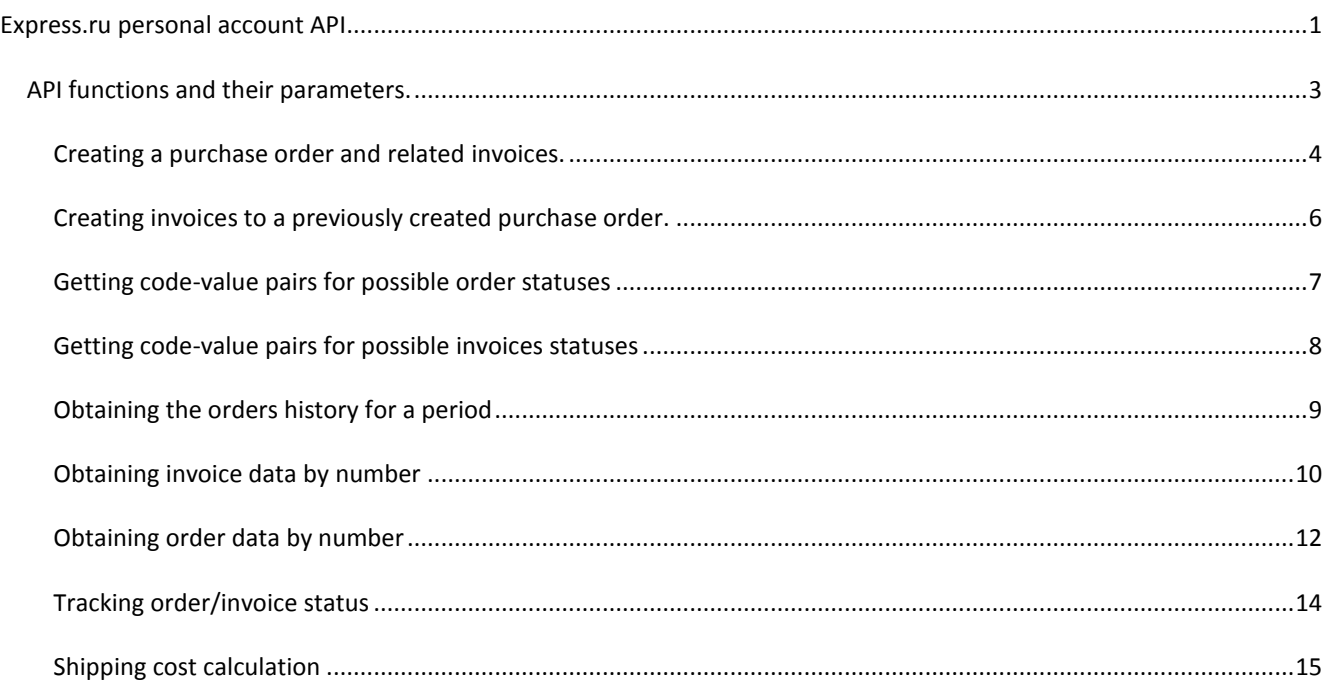

In order to use personal account's APIs at the Express.ru website, you have to obtain 2 keys, i.e., the authorization key, and the signature key. The keys identify the client and all requests made using these keys will be carried out on your behalf.

### **Do not pass the key data to anyone!**

The authorization key is sent with each request to API. The authorization key is transferred via HTTP request's Authorization header.

Each request to the API should be signed. The signature is passed in the sig parameter of the query string.

The signature should be generated by the following algorithm.

#### **md5 (client code. Query URL. GET params . POST params . signature key);**

The «params» value is a concatenation of "name=value" pairs sorted in the alphabet order by "name", where "name" is the name of the parameter passed to the API function, and "value" is the value of the parameter. Separators are not used in concatenation. The «sig» parameter is ignored in signature calculation, while all other query parameters should be used in calculation.

An example of a PHP function which returns the value of the signature.

#### Moscow, tel./fax (495) 231-21-21 **EXPRESS** Saint-petersburg, tel./fax (812) 603-22-22 Volgograd, Kazan, Krasnodar, Nizhny Novgorod, ЭКСПРЕСС-ДОСТАВКА ДОКУМЕНТОВ И ГРУЗОВ Tver: 8-800-505-08-08 function generate\_signature(*\$username*, *\$signature\_secret\_key*, *\$url*, array *\$get\_array*, array *\$post\_array*) { \$concat\_query = \$concat\_post = ''; *ksort*(*\$get\_array*); foreach (*\$get\_array* as \$key => \$value) { \$concat\_query .= \$key . '=' . \$value; } *ksort*(*\$post\_array*); foreach (*\$post\_array* as \$key => \$value) { \$concat\_post .= \$key . '=' . \$value; } return *md5*(*\$username* . *\$url* . \$concat\_query . \$concat\_post . *\$signature\_secret\_key*); }

## <span id="page-2-0"></span>**API functions and their parameters**

When API is used, the query string contains the parameters required for retrieving the parameters of data or functions .

The data required for creating new orders, invoices or other records are sent using the **POST** method in the **data** parameter.

The **data** in the data parameter should be represented in **JSON** format.

**JSON in the data** parameter should be passed in a single line, without formatting.

If case of global errors and exceptions, all functions return an error in a single format.

*{"status":"error","error":true,"errors":{"global\_error":"Invalid authorization key"},"result":null}*

# **EXPress WU** ЭКСПРЕСС-ДОСТАВКА ДОКУМЕНТОВ И ГРУЗОВ

### <span id="page-3-0"></span>**Creating a purchase order and related invoices**

## http://www.express.ru/api/office/new\_order\_w\_invoices

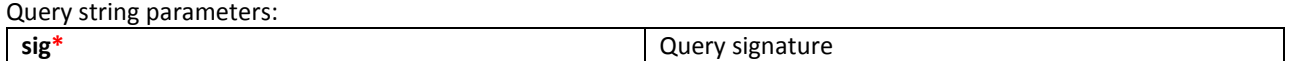

In the query string, the function receives only the value of the signature.

The data needed for creating an order and invoices are sent in **POST data** parameter in **JSON** format.

Order data are mandatory. Invoice data may be omitted. One or more invoices to the order may be passed in the array of the invoices. Fields marked with \* are mandatory.

#### **JSON schema for function**

}

```
{
"order":{
               "sampl date": "*date of invoice collection (only in the dd.mm.yyyy or dd/mm/yyyy format)",
                "sender": "*the Sender's",<br>"geo_sender": "*the Sender geography (the name of city or country (in case of shipping around the world)",<br>"address_sender": "*Sender's address",<br>"contact_sender": "*Sender's contact person",
                "phone_sender": "*Sender's phone number",
                "recipient": "*the Recipient",<br>"geo recipient": "*Recipient's geography (the name of city or country (in case of shipping around the world)",<br>"address_recipient": "*Recipient's address",<br>"contact_sender": "*Recipient's con
                 "comment": "*Shipment description",
                "gruz_mest": "*Number of packages",
               "gruz_ves": "*Weight",
                "gruz_ob_ves": "Volumetric weight",<br>"dop_comment": "Note",<br>"contact": "Customer's contact",<br>"payer": "*Payer (customer, recipient, sender)",<br>"payment": "*Payment method (bank transfer, invoice, website, mini terminal, cash
},
"invoices":[
{
                                               "recipient": "*the Recipient",
"geo_recipient": "*Recipient's geography (the name of city or country (in case of shipping 
                                                    und the world)".
                                               "address_recipient": "*Recipient's address",
                                               "contact_sender": "*Recipient's contact person",
"phone_recipient": "*Recipient's phone number",
                                                "comment": "*Shipment description",
                                               "gruz_mest": "*Number of packages",
"gruz_ves": "*Weight",
                                               "gruz_ob_ves": "Volumetric weight",
"dop_comment": "Note",
                                               "contact": "Customer's contact",
"payer": "*Payer (customer, recipient, sender)",
"payment": "*Payment method (bank transfer, invoice, website, mini terminal, cash)",
"cashOnDelivery": "CoD amount (for online stores)" 
},
              \overline{4}"recipient": "*the Recipient",
                                               "geo_recipient": "*Recipient's geography (the name of city or country (in case of shipping 
                                                  round the world)".
                                               "address_recipient": "*Recipient's address",
                                               "contact_sender": "*Recipient's contact person",
"phone_recipient": "*Recipient's phone number",
                                                 "+comment": "*Shipment description",
                                               "gruz_mest": "*Number of packages",
"gruz_ves": "*Weight",
                                               "gruz_ob_ves": "Volumetric weight",
"dop_comment": "Note",
"contact": "Customer's contact",
                                               "payer": "*Payer (customer, recipient, sender)",
"payment": "*Payment method (bank transfer, invoice, website, mini terminal, cash)",
"cashOnDelivery": "CoD amount (for online stores)" 
}
]
```
**EXPRESS** ЭКСПРЕСС-ДОСТАВКА ДОКУМЕНТОВ И ГРУЗОВ

### Examples of function replies

#### **An example of reply after successful creation of an order and 2 related invoices**

*{"status":"ok","error":false,"result":{"order\_number":"Web-0000300171","invoices\_numbers":["WEB00000000000000162","WEB00000000000000163"]}}*

#### **An example of reply when an order and one invoice have been created, the second invoice has not passed validation**

*{"status":"some\_errors","error":true,"errors":{"invoices\_errors":{"invoice1":{"invoice\_validation\_errors":{"errors":{"payer" :"The payer field may list: customer, recipient, sender"}}}}},"result":{"order\_number":"Web-0000300173","invoices\_numbers":["WEB00000000000000164"]}}*

#### **An example of reply when there is an error in the order data, invoices data were not sent (order has not been created)**

*{"status":"error","error":true,"errors":{"order\_validation\_errors":{"payer":"The payer field may list: customer, recipient, sender"}},"result":{"order\_number":null,"invoices\_numbers":[]}}*

### **An example of reply when there is an error in the order and the invoice data (order and invoices have not been created)**

*{"status":"error","error":true,"errors":{"order\_validation\_errors":{"gruz\_mest":"The number of packages must be a*  digit"},"invoices\_errors":{"invoice1":{"invoice\_validation\_errors":{"errors":{"payer":"The payer field may list: customer, *recipient, sender"}}}}},"result":{"order\_number":null,"invoices\_numbers":[]}}*

### <span id="page-5-0"></span>**Creating invoices to a previously created purchase order**

## http://www.express.ru/api/office/new\_invoices\_for\_order

Query string parameters:

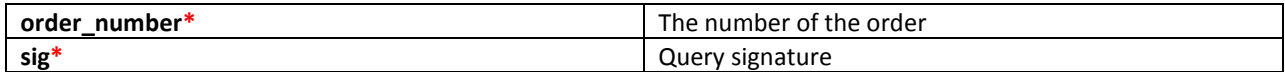

The data needed for creating invoices are sent in **POST data** parameter in **JSON** format.

One or more invoices to the order may be passed in the array of the invoices. Fields marked with \* are mandatory.

#### **JSON schema for function**

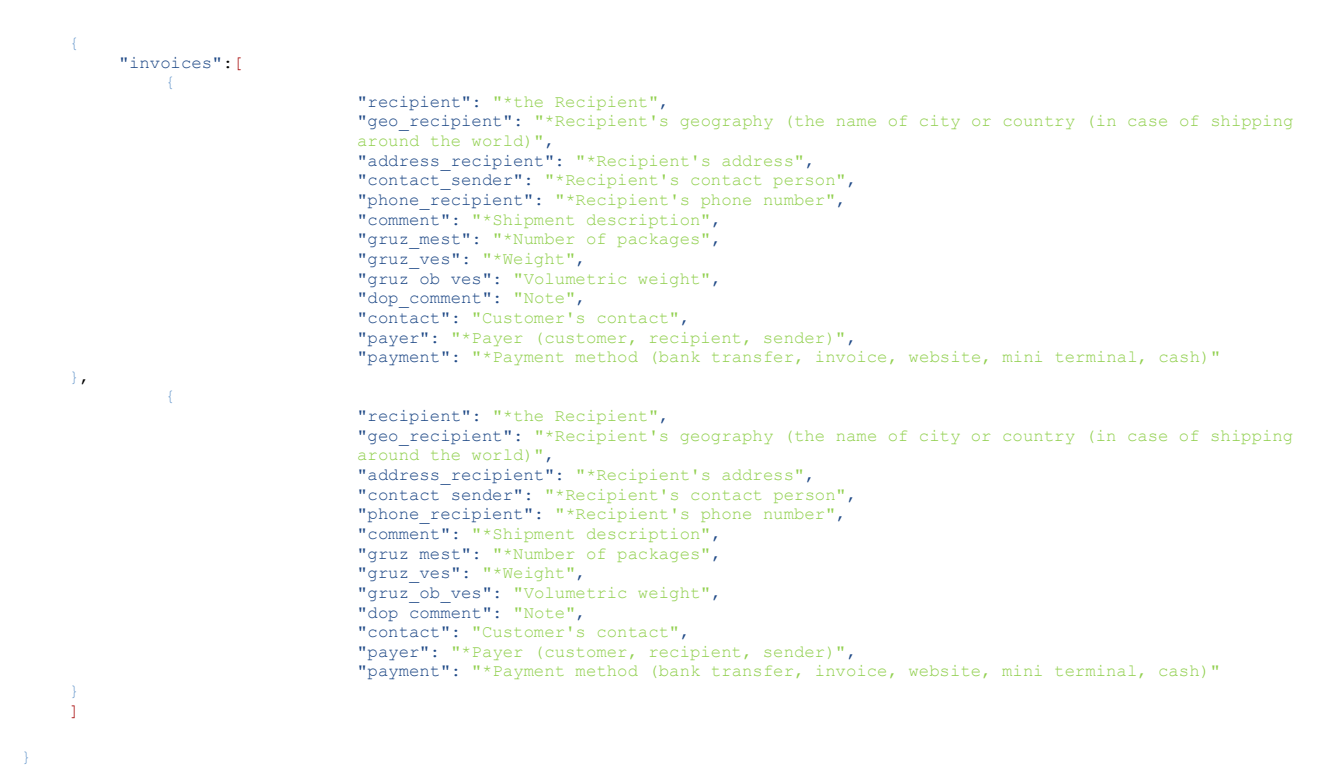

The answer is similar to the reply in the new\_order\_w\_invoices method in the block related to invoices.

# **EXPress** ЭКСПРЕСС-ДОСТАВКА ДОКУМЕНТОВ И ГРУЗОВ

### <span id="page-6-0"></span>**Getting code-value pairs for possible order statuses**

## http://www.express.ru/api/office/get\_available\_order\_statuses

Query string parameters:

**sig<sup>\*</sup>** Query signature

Examples of function reply

```
{
   "status": "ok",
   "error": false,
   "result": {
      "statuses": [{
          "code": "00006",
          "text": "Shipment collected"
        }, {
           "code": 11,
          "text": "A courier has been assigned"
        }, {
           "code": 8,
           "text": "Processing order"
        }, {
           "code": "00005",
          "text": "Invoice created"
        }, {
           "code": "00002",
          "text": "Accepted"
        }, {
           "code": "00003",
          "text": "Approved"
        }, {
           "code": "NRSM1",
          "text": "Under consideration"
        }]
   }
}
```
### <span id="page-7-0"></span>**Getting code-value pairs for possible invoices statuses**

## http://www.express.ru/api/office/get\_available\_invoice\_statuses

Query string parameters:

**sig<sup>\*</sup>** Query signature

Examples of function reply

```
{
   "status": "ok",
   "error": false,
   "result": {
     "statuses": [{
          "code": "00005",
          "text": "The shipment returned"
        }, {
          "code": "00009",
          "text": "The shipment has left storage location"
        }, {
           "code": "00003",
          "text": "The shipment has been delivered"
        }, {
           "code": 12,
          "text": "The shipment has been passed for delivery"
        }, {
           "code": "00011",
          "text": "The shipment has been received by the agent"
        }, {
           "code": "00010",
          "text": "The shipment has arrived to the storage location"
        }, {
           "code": 33,
          "text": "Hold for pickup"
        }, {
           "code": "00007",
          "text": "Consolidation of shipment"
        }, {
          "code": "00002",
          "text": "Invoice created"
        }, {
           "code": 34,
          "text": "Customer pickup"
        }, {
           "code": "00006",
          "text": "Trace"
        }]
   }
}
```
### <span id="page-8-0"></span>**Obtaining the orders history for a period**

## http://www.express.ru/api/office/get\_history

Query string parameters:

![](_page_8_Picture_185.jpeg)

All parameters except for the signature are optional. If the period is not specified, orders for the last 30 days are displayed.

Examples of function reply

```
{
   "status": "ok",
   "error": false,
   "result": {
     "orders": [ //Array of orders
        {
          "order_number": "Web-0002102755", //Order number
          "date": "16.01.2014", //Date of ordering
          "sender": "Sender",
          "status": "Under consideration", //Current order status
          "invoices": [ //Invoices array to the order
            {
               "invoice_number": "WEB-0000073", //Invoice number
               "date": "16.01.2014", //Date of invoice creation
              "recipient": "Recipient",
               "sum": "1.18", //Invoice amount
               "weight": "1", //Shipment weight
               "volume_weight": "1", //Shipment volumetric weight
               "urgency": "Scooters", //Urgency
               "payer": "Sender",
               "status": "Shipment delivered" //Current invoice status
            },
            {
               "invoice_number": "WEB-0000074",
               "date": "16.01.2014",
              "recipient": "Recipient",
              "sum": "1025",
               "weight": "1",
               "volume_weight": "1",
               "urgency": "Scooters",
               "payer": "Sender",
              "status": "Shipment delivered"
 }
         ]
       }
     ]
   }
}
```
### **Obtaining invoice data by number**

## http://www.express.ru/api/office/get\_invoice\_data

Query string parameters:

![](_page_9_Picture_196.jpeg)

In the query string, the function receives the invoice number and the value of the signature.

Examples of function reply: { "status": "ok", //query status "error": false, //Presence of an error "result": { "number": "WEB-0000099", //Invoice number "date": "23.01.2014 22:25:14", //Date of invoice creation "docosn": "Web-0002105118", //Order number "sender": "Sender", "geosender": "Moscow", //City of origin "geosendercode":"0000172949", //Code of the city of origin "geosendercodekladr": "7800000000000000000000000", //Code of the city of origin acc. to the All-Russian Classifier of Addresses "landsender": "RUSSIA", //Country of origin "landsendercode":"0000000001", //Code of the country of origin "senderadress": "Sender's address", "senderphone": "+0000000000", //Sender's phone number "sendercontact": "Sender's contact", "sendercomment": "", //Sender's comment "recipient": "Recipient", "georecipient": "Moscow", //City of collection "georecipientcode":"0000172949", //Code of the city of collection "geosendercodekladr": "7800000000000000000000000", //Code of the city of collection acc. to the All-Russian Classifier of Addresses "landrecipient": "RUSSIA", //Country of collection "landrecipientcode":"0000000001", // Code of the country of collection "recipientadress": "Recipient's address" "recipientphone": "+0000000000", //Recipient's phone number "recipientcontact": "Recipient's contact person", "recipientcomment": "", //Sender's comment "comment": "", //Comment to the shipment "status": "00002", //Current status of the invoice "satdelivery": false, //Saturday delivery "sundelivery": false, //Sunday delivery "byhand": false, //Hand delivery "urgency": "Express", //Urgenсу "urgent": "5", //Urgency code "doconly": "", // Documents only "gruzvid": "000000002", //Shipment type "pickup": "0", //Customer pickup "return": "0", //To be returned "reception": "0", //Shipment collected in the office "gruzinfo": "Shipment description", "mest": 1, //Number of packages "ves": "1", //Weight "obves": "0", //Volumetric weight

}

![](_page_10_Picture_1.jpeg)

```
 "smsinfo": false, //Inform via SMS
     "smsnumber": "", //Number for SMS
     "mailinfo": false, //Inform via email
     "mail": "", //email address to notifications
     "payment": "One-time account", //Payment method
     "payer": "Customer", //Payer
     "payername": "Test group", // Payer name
     "gruzprice": "0", //Declared value of the shipment
     "fragility": "0", //Fragile shipment
     "inspay": "0", //Insurance fee
     "sum": "1.18", //Invoice amount
     "sumDetails": { //Invoice amount breakdown. Available for online stores only
       "services": {
         "Other services": [
           {
              "serviceName": "Delivery from Moscow to the Moscow region",
              "serviceSum": "1,18"
 }
         ]
       },
       "fullSum": "1,18" //Total invoice amount
    }
  }
```
### <span id="page-11-0"></span>**Obtaining order data by number**

## http://www.express.ru/api/office/get\_order\_data

Query string parameters:

![](_page_11_Picture_186.jpeg)

In the query string, the function receives the order number and the value of the signature.

Examples of function reply:

{ "status": "ok", //query status "error": false, //Presence of an error "result": { "number": "WEB0000000", //Order number "date": "23.01.2014 22:25:14", //Date of ordering "sender": "Sender", "geosender": "Moscow", //City of origin "geosendercode":"0000172949", //Code of the city of origin "geosendercodekladr": "7800000000000000000000000", //Code of the city of origin acc. to the All-Russian Classifier of Addresses "landsender": "RUSSIA", //Country of origin "landsendercode":"0000000001", //Code of the country of origin "senderadress": "Sender's address", "senderphone": "+0000000000", //Sender's phone number "sendercontact": "Sender's contact", "sendercomment": "", //Sender's comment "recipient": "Recipient", "georecipient": "Moscow", //City of collection "georecipientcode":"0000172949", //Code of the city of collection "geosendercodekladr": "7800000000000000000000000", //Code of the city of collection acc. to the All-Russian Classifier of Addresses "landrecipient": "RUSSIA", //Country of collection "landrecipientcode":"0000000001", // Code of the country of collection "recipientadress": "Recipient's address", "recipientphone": "+0000000000", //Recipient's phone number "recipientcontact": "Recipient's contact person", "recipientcomment": "", //Sender's comment "comment": "", //Comment to the shipment "status": "00002", //Current status of the invoice "satdelivery": false, //Saturday delivery "sundelivery": false, //Sunday delivery "byhand": false, //Hand delivery "urgency": "Express", //Urgenсу "gruzvid": "000000002", //Shipment type "reception": "0", //Shipment collected in the office "gruzinfo": "Shipment description", "mest": 1, //Number of packages "ves": "1", //Weight "obves": "0", //Volumetric weight "smsinfo": false, //Inform via SMS "smsnumber": "", //Number for SMS "mailinfo": false, //Inform via email "mail": "", //email address to notifications

![](_page_12_Picture_1.jpeg)

 "payment": "One-time account", //Payment method "payer": "Customer", //Payer "gruzprice": "0", //Declared value of the shipment "inspay": "0", //Insurance fee

#### } }

### <span id="page-13-0"></span>**Tracking order/invoice status**

## http://www.express.ru/api/office/get\_tracking

Query string parameters:

![](_page_13_Picture_155.jpeg)

An example query answer:

```
{
   "status":"ok",
  "error":false,
   "result":{
    "S477354":[
      {
        "date":"14.03.2013 9:23:48",
       "status":"The shipment has been sent to the courier for delivery. Please await delivery",
        "text": "The shipment has been sent for delivery" Courier: Aliyeva Muslimat Nabievna"
     },
      {
       "date":"15.03.2013 9:23:29",
       "status": "The shipment has been delivered to the recipient"
        "note":"Knhykina (14.03.2013 15:40:00)"
     }
    ],
    "S386823":[
     {
        "date":"14.03.2013 9:17:08",
       "status":"The shipment has been sent to the courier for delivery. Please await delivery",
        "text": "The shipment has been sent for delivery" Courier: Ivanov Igor Ivanovich 89162631461 \u211624"
     },
      {
        "date":"14.03.2013 21:32:50",
        "status": "The shipment has been delivered to the recipient"
        "note":"Scherkunov (14.03.2013 16:20:00)"
     }
    ]
  }
}
```
### <span id="page-14-0"></span>**Shipping cost calculation**

## http://www.express.ru/api/office/calculate

Query string parameters:

![](_page_14_Picture_240.jpeg)

**Enter the points of origin and destination acc. to the All-Russian Classifier of Addresses, indicating the type of the settlement after its name. Cities, such as "Moscow city", can be entered without the type of settlement, like "Moscow".**

An example query answer:

```
{
  "status":"ok",
  "error":false,
  "result":[
    {
      "id":"2626",
      "gid":"defaults",
      "group":"global",
      "name":"Basic",
      "from":"Moscow",
      "to":"SPB",
      "weightId":"9",
      "type":"4",
      "docType":"1",
      "price":"550 rubles",
      "priceKG":"0.00",
      "weightFrom":"0.000",
      "weightTo":"1.000",
      "weightStep":"0.000",
      "typeLabel":"Office - to - office",
      "dayFrom":"0",
      "dayTo":"0",
      "dayComment":"next day delivery",
```
![](_page_15_Picture_1.jpeg)

```
 "deliveryTime":"next day delivery",
     "weight":"0.5",
     "rawPrice":550,
     "endPointPayment":true
   },
   {
     "id":"2784",
     "gid":"defaults",
     "group":"global",
     "name":"Basic",
     "from":"Moscow",
     "to":"SPB",
     "weightId":"9",
     "type":"1",
     "docType":"1",
     "price":"620 rubles",
     "priceKG":"0.00",
     "weightFrom":"0.000",
     "weightTo":"1.000",
     "weightStep":"0.000",
     "typeLabel":"Standard",
     "dayFrom":"0",
     "dayTo":"0",
     "dayComment":"next day delivery",
     "deliveryTime":"next day delivery",
     "weight":"0.5",
     "rawPrice":620,
     "endPointPayment":true
   },
   {
     "id":"2768",
     "gid":"defaults",
     "group":"global",
     "name":"Basic",
     "from":"Moscow",
     "to":"SPB",
     "weightId":"9",
     "type":"2",
     "docType":"1",
     "price":"1090 rubles",
     "priceKG":"0.00",
     "weightFrom":"0.000",
     "weightTo":"1.000",
     "weightStep":"0.000",
     "typeLabel":"Urgent",
     "dayFrom":"0",
     "dayTo":"0",
     "dayComment":"by certain time",
     "deliveryTime":"by certain time",
     "weight":"0.5",
     "rawPrice":1090,
     "endPointPayment":true
   }
 ]
```
}

# **EXPRESS** ЭКСПРЕСС-ДОСТАВКА ДОКУМЕНТОВ И ГРУЗОВ

## **Obtaining the array of countries and cities**

## http://www.express.ru/api/office/get\_countries\_and\_cities

Query string parameters: **sig<sup>\*</sup>** Query signature

```
Examples of function reply
\lceil {
     "uuid": "0000176677",
     "country": "AUSTRIA"
   },
   {
     "uuid": "0000174847",
     "country": "AZERBAIJAN",
     "cities": [
        {
          "id": "0000176904",
          "name": "Absheron"
        },
        {
          "id": "0000174848",
          "name": "Agdam"
        }
     ]
   }
]
```
## **www.express.ru**